## **Fiche Activité A6 - La collecte d'informations pour OCS Inventory-NG**

La **collecte automatisée d'informations** passe par **l'installation** sur les postes clients de l'**agent ocs**. Il existe un (ou plusieurs) agent(s) pour chaque système d'exploitation.

L'installation de l'agent peut être **automatisé** notamment si cela doit être fait sur de nombreux postes. Ce déploiement de l'agent peut se faire avec une **stratégie de groupe (GPO**) dans un domaine **Active Directory** de Microsoft.

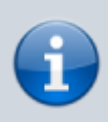

Pour cette activité, vous utiliserez l'installation manuelle pour un client Windows.

- [OCS Installation de l'agent sous Windows](https://siocours.lycees.nouvelle-aquitaine.pro/doku.php/si7/configuration/collecteocs_01)
- [OCS Les possibilités de gestion des informations collectées](https://siocours.lycees.nouvelle-aquitaine.pro/doku.php/si7/configuration/collecteocs_02)
- [OCS Gérer des groupes](https://siocours.lycees.nouvelle-aquitaine.pro/doku.php/si7/configuration/collecteocs_03)
- [OCS Récupération des clés de registre](https://siocours.lycees.nouvelle-aquitaine.pro/doku.php/si7/configuration/collecteocs_04)
- [OCS Correction des exercices](https://siocours.lycees.nouvelle-aquitaine.pro/doku.php/si7/configuration/collecteocs_05)

## **Retour au cours (C3)**

[Fiche Cours \(C3\) : Inventaire et gestion des configurations](https://siocours.lycees.nouvelle-aquitaine.pro/doku.php/si7/configuration/accueil)

From: <https://siocours.lycees.nouvelle-aquitaine.pro/>- **Les cours du BTS SIO**

Permanent link: **[https://siocours.lycees.nouvelle-aquitaine.pro/doku.php/si7/configuration/collecteocs\\_00?rev=1446677462](https://siocours.lycees.nouvelle-aquitaine.pro/doku.php/si7/configuration/collecteocs_00?rev=1446677462)**

Last update: **2015/11/04 23:51**

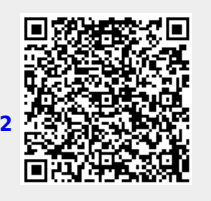